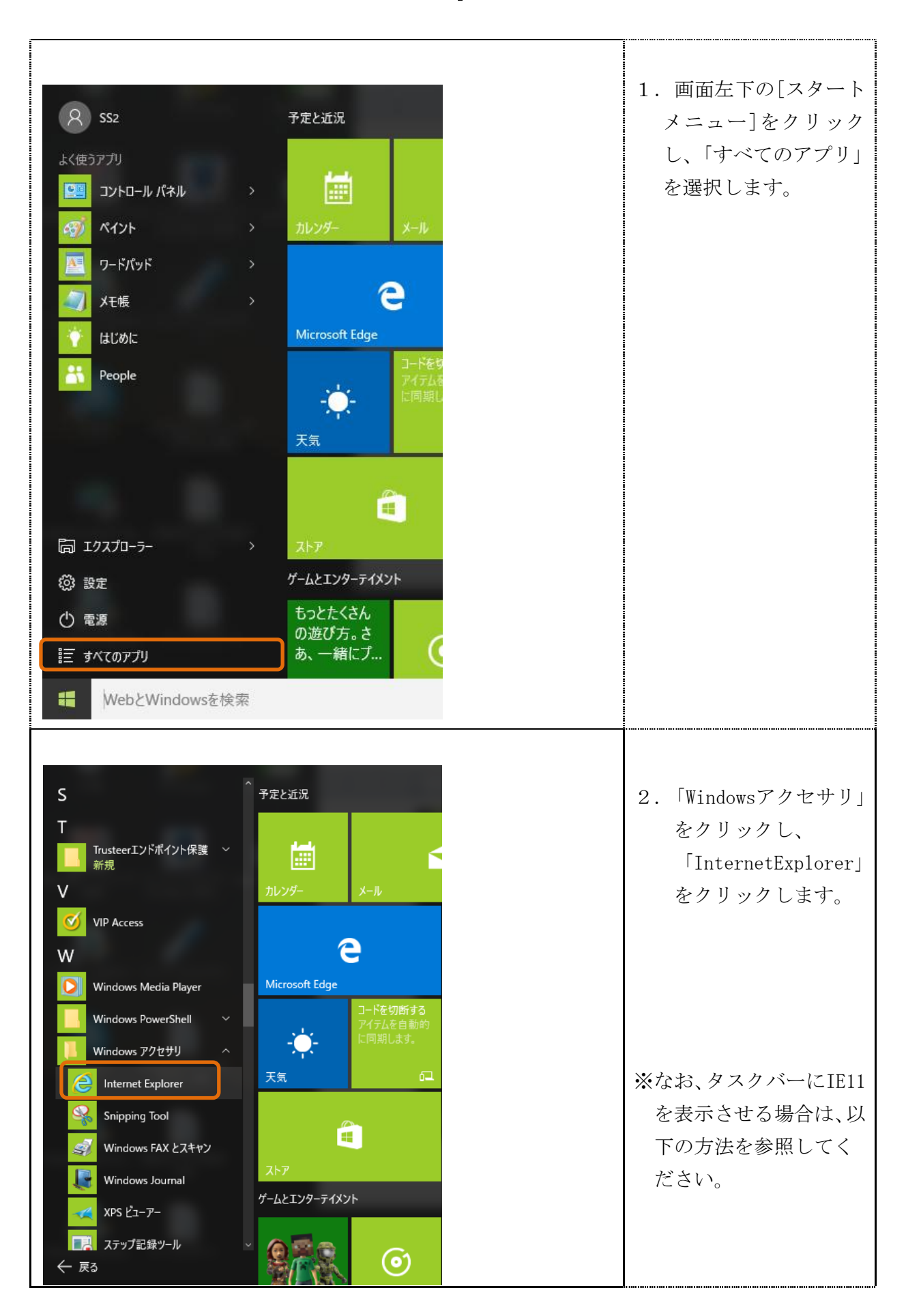

Windows10 における InternetExplorer11(IE11)の利用方法

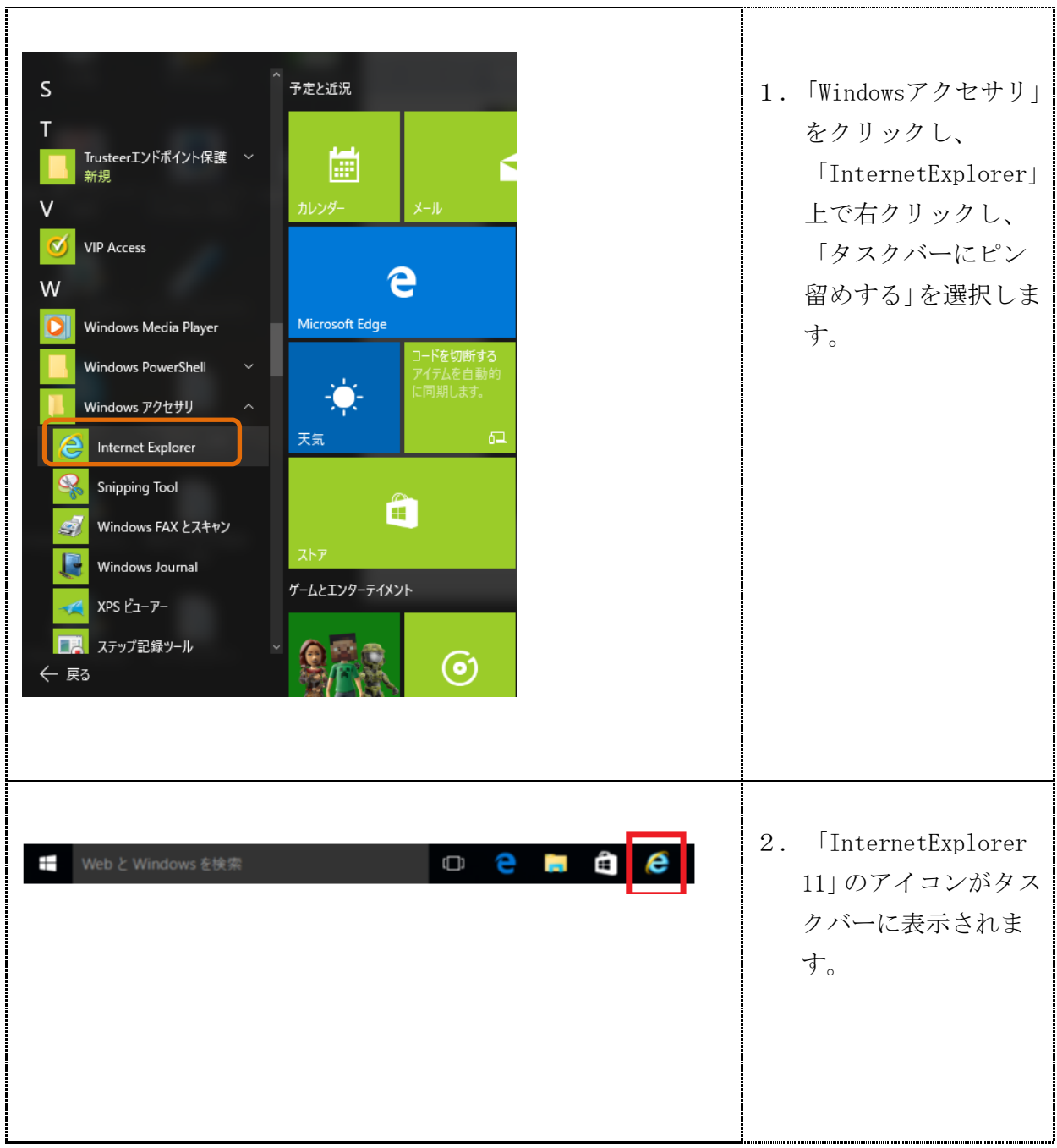

以 上